## Wymagania edukacyjne z przedmiotu "Informatyka" **w klasie 7A w roku szkolnym 2023/2024**

Wymagania na każdy stopień wyższy niż **dopuszczający** obejmują również wymagania na stopień **poprzedni**.

**Wymagania na ocenę celującą** obejmują stosowanie przyswojonych informacji i umiejętności w sytuacjach trudnych, złożonych i nietypowych.

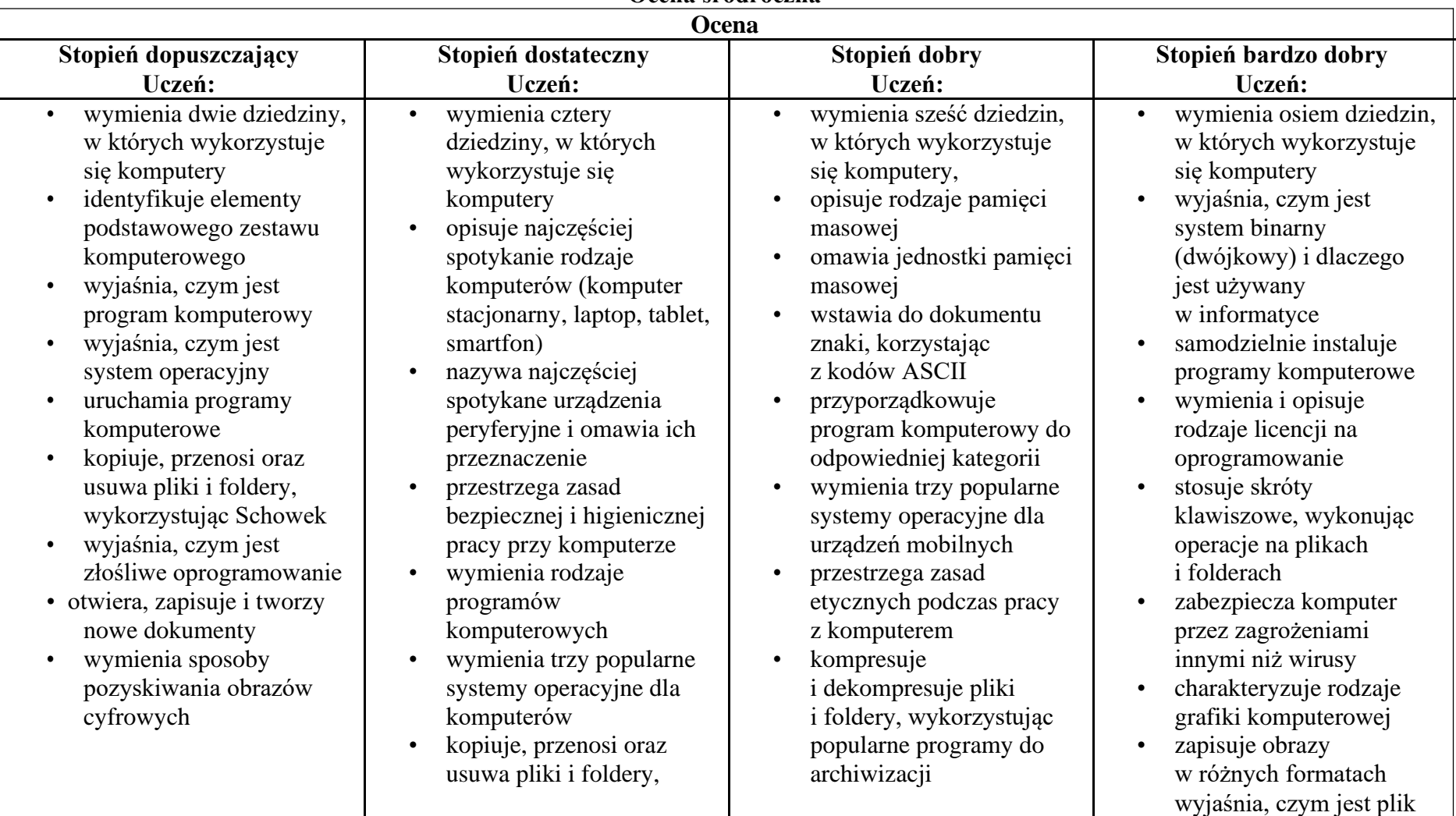

**Ocena śródroczna**

- wyjaśnia, czym są sieć komputerowa i Internet
- przestrzega przepisów prawa podczas korzystania z Internetu
- przestrzega zasad netykiety w komunikacji internetowej
- tworzy, wysyła i odbiera pocztę elektroniczną
- wyjaśnia, czym jest program komputerowy
- wyjaśnia, czym jest dokument tekstowy
- pisze tekst w edytorze tekstu
- włącza podgląd znaków niedrukowanych w edytorze tekstu
- wymienia dwie zasady redagowania dokumentu tekstowego
- wymienia dwie zasady doboru parametrów formatowania tekstu
- zna rodzaje słowników w edytorze tekstu.
- wstawia obraz do dokumentu tekstowego
- wykonuje operacje na fragmentach tekstu
- wykorzystując metodę "przeciągnij i upuść"
- wyjaśnia, dlaczego należy tworzyć kopie bezpieczeństwa danych
- wymienia rodzaje złośliwego oprogramowania
- wymienia rodzaje grafiki komputerowej
- opisuje zasady tworzenia dokumentu
	- komputerowego
- wymienia etapy skanowania i drukowania obrazu
- drukuje dokument komputerowy
- wyjaśnia różnice pomiędzy kopiowaniem a wycinaniem
- sprawnie posługuje się przeglądarką internetową
- wymienia rodzaje sieci komputerowych
- omawia budowę prostej sieci komputerowej
- wyszukuje informacje w Internecie
- przestrzega zasad bezpieczeństwa podczas
- kompresuje i dekompresuje pliki i foldery, wykorzystując funkcje systemu operacyjnego
- sprawdza, ile miejsca na dysku zajmują pliki i foldery
- zabezpiecza komputer przez wirusami, instalując program antywirusowy
- wymienia trzy formaty plików graficznych
- korzysta z podglądu wydruku dokumentu
- używa skrótów klawiszowych do wycinania, kopiowana i wklejania fragmentów obrazu
- kopiuje teksty znalezione w Internecie i wkleja je do innych programów komputerowych
- zapamiętuje znalezione strony internetowe w pamięci przeglądarki
- korzysta z komunikatorów internetowych do porozumiewania się ze znajomymi
- wyjaśnia, czym jest ścieżka dostępu do pliku
- wyjaśnia, czym jest rozdzielczość obrazu
- charakteryzuje parametry skanowania i drukowania obrazu
- poprawia jakość zdjęcia
- wyjaśnia różnicę pomiędzy ukrywaniem a usuwaniem warstwy
- wyjaśnia, czym jest i do czego służy Schowek
- wyjaśnia różnice pomiędzy klasami sieci komputerowych
- dopasowuje przeglądarkę internetową do swoich potrzeb
- korzysta z chmury obliczeniowej podczas tworzenia projektów grupowych
- ustala w edytorze tekstu interlinię pomiędzy wierszami tekstu oraz odległości pomiędzy akapitami
- wymienia i stosuje wszystkie omówione zasady redagowania dokumentu tekstowego

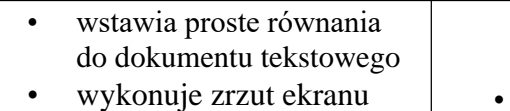

i wstawia go do dokumentu tekstowego

- korzysta z domyślnych tabulatorów w edytorze tekstu
- drukuje dokument tekstowy
- wstawia do dokumentu tekstowego prostą tabelę
- wstawia do dokumentu tekstowego listy numerowaną lub wypunktowaną
- wstawia nagłówek i stopkę do dokumentu tekstowego
- wyszukuje słowa w dokumencie tekstowym
- wstawia przypisy dolne w dokumencie tekstowym
- dzieli cały tekst na kolumny
- odczytuje statystyki z dolnego paska okna dokumentu

korzystania z sieci i Internetu

- pobiera różnego rodzaju pliki z Internetu
- dodaje załączniki do wiadomości elektronicznych
- przestrzega postanowień licencji, którymi objęte są materiały pobrane z Internetu
- unika zagrożeń związanych z komunikacją internetową
- wyjaśnia pojęcia: *akapit* , *wcięcie*, *margines*
- tworzy nowe akapity w dokumencie tekstowym
- stosuje podstawowe opcje formatowania tekstu
- korzysta ze słownika ortograficznego w edytorze tekstu
- korzysta ze słownika synonimów w edytorze tekstu
- wymienia trzy zasady redagowania dokumentu tekstowego
- wkleja do edytora tekstu obrazy pobrane z Internetu
- otwiera dokument utworzony w innym edytorze tekstu
- zapisuje dokument tekstowy w dowolnym formacie
- kopiuje parametry formatowania tekstu
- wymienia kroje pisma wymienia cztery zasady redagowania dokumentu tekstowego
- wymienia cztery zasady doboru formatowania tekstu
- stosuje zasady redagowania tekstu
- przycina obraz wstawiony do dokumentu tekstowego formatuje obraz z wykorzystaniem narzędzi z grupy Dopasowywanie
- zna co najmniej trzy układy obrazu względem tekstu
- wyjaśnia zasadę działania mechanizmu OLE
- wymienia i stosuje wszystkie omówione zasady doboru parametrów formatowania tekstu
- rozumie różne zastosowania krojów pisma w dokumencie tekstowym
- zna i charakteryzuje wszystkie układy obrazu względem tekstu
- grupuje obiekty w edytorze tekstu
- wymienia wady i zalety różnych technik umieszczania obrazu w dokumencie tekstowym i stosuje te techniki
- wymienia trzy rodzaje obiektów, które można osadzić w dokumencie tekstowym, oraz ich aplikacje źródłowe
- formatuje zrzut ekranu wstawiony do dokumentu tekstowego
- wstawia do dokumentu tekstowego równania o wyższym stopniu trudności

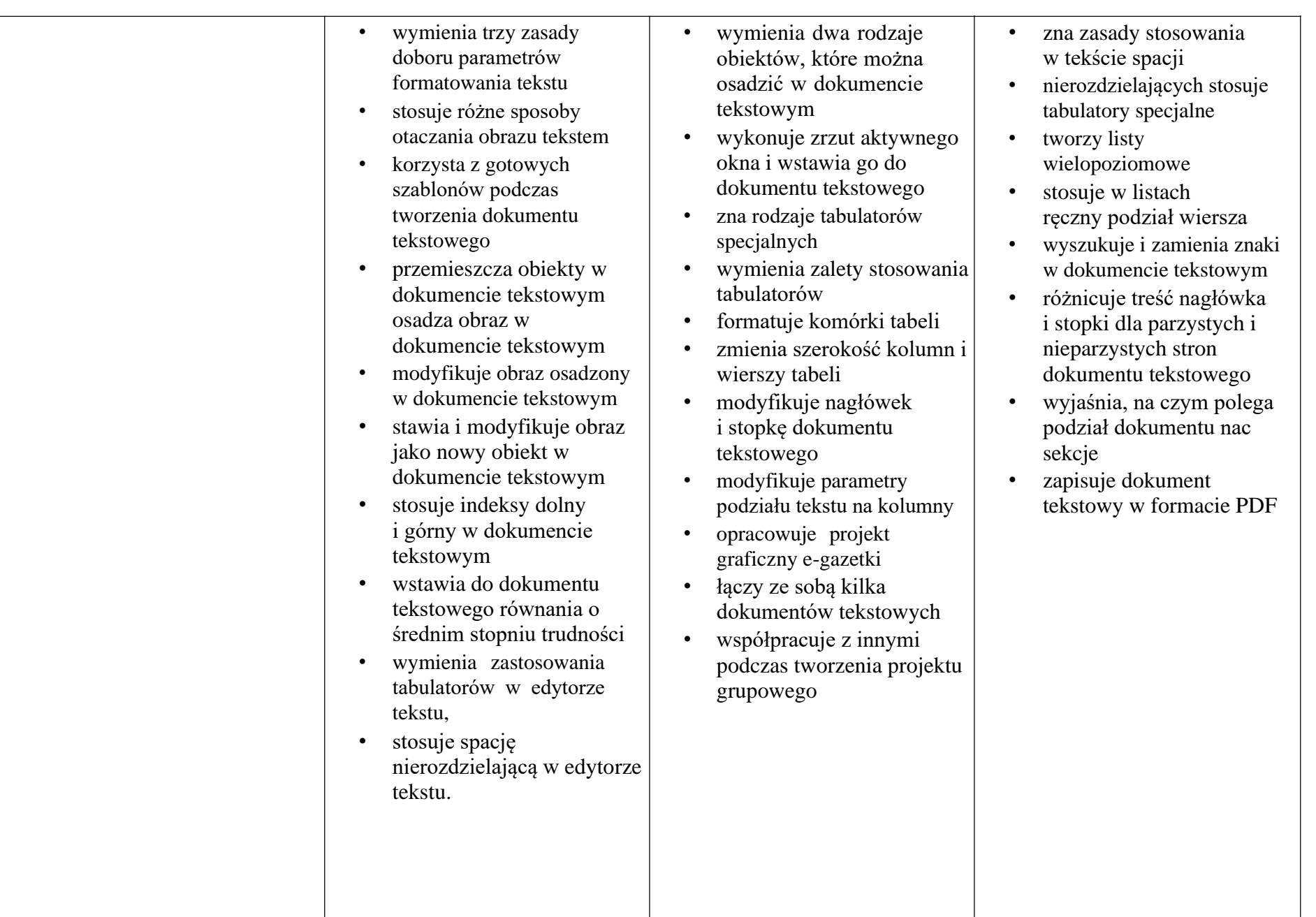

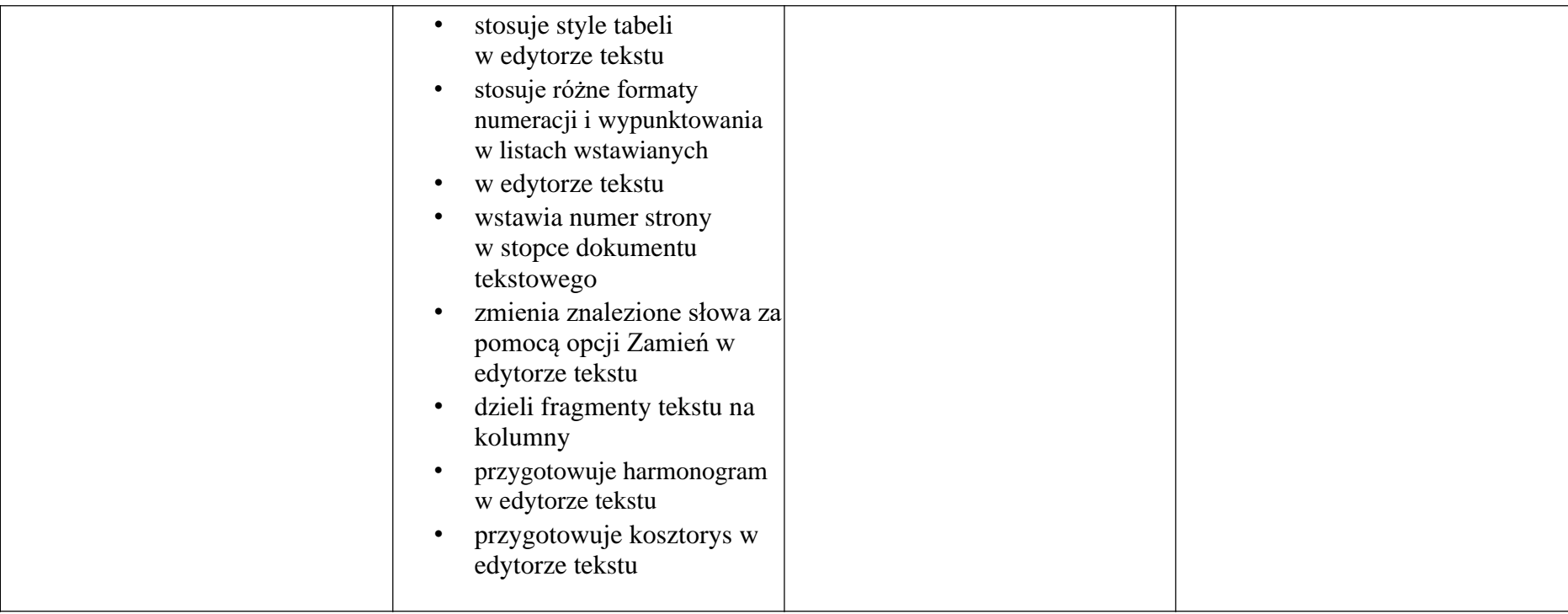